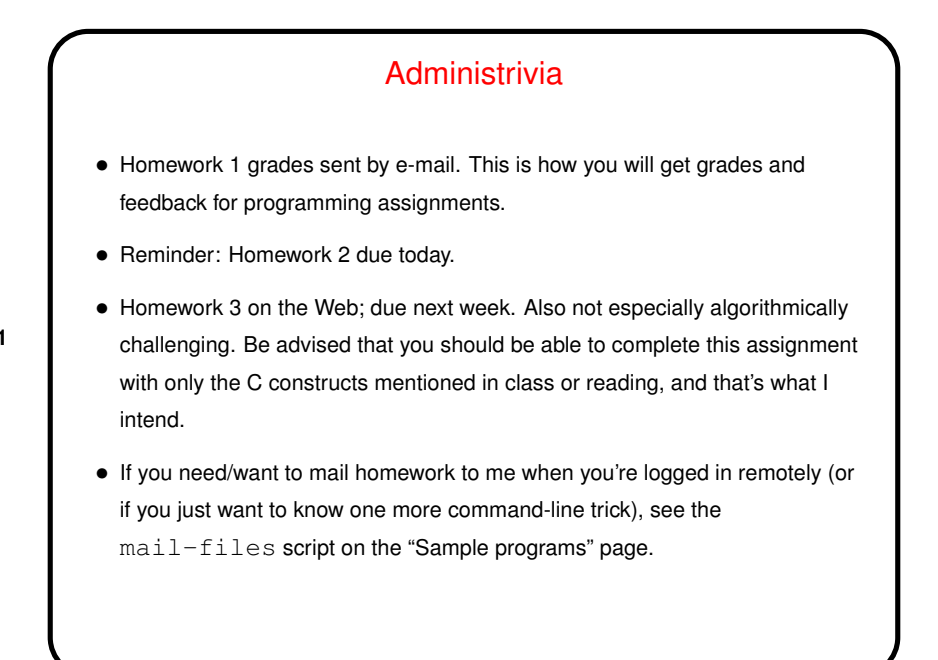

## A Few More Words About vim

- $\bullet$  Most people seem to have learned something from the tutorial. Good!  $v$ im is painful to use if you know only the bare minimum but starts to seem reasonable when you know more.
- $\bullet$  I have an introduction to  $v$  im linked from the class "Useful links" page. The first part you may know, but at the end there's a section about behaviors that may have puzzled you.
- Two keys to know about if you don't already: u to "undo" previous command, and % to find matching parenthesis/brace. Also you might like "visual mode"; :help visual-mode to learn more.

**Slide 1**

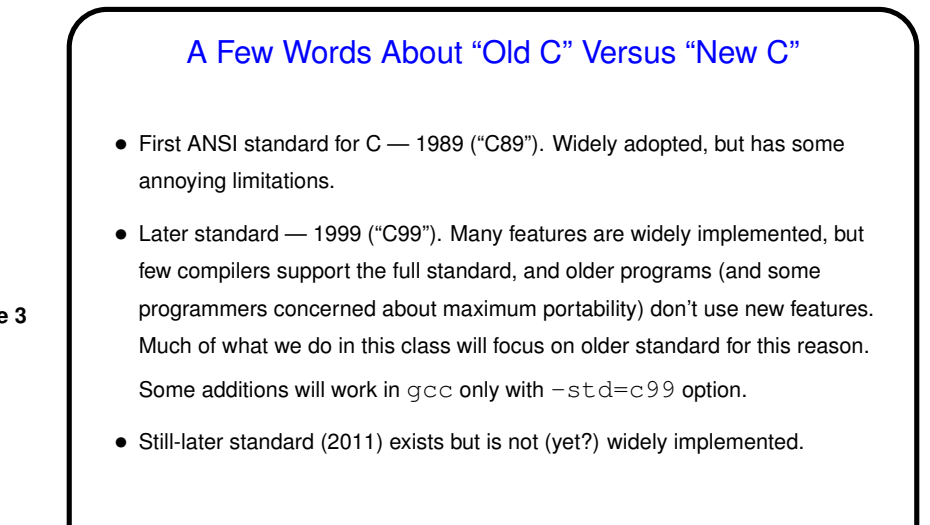

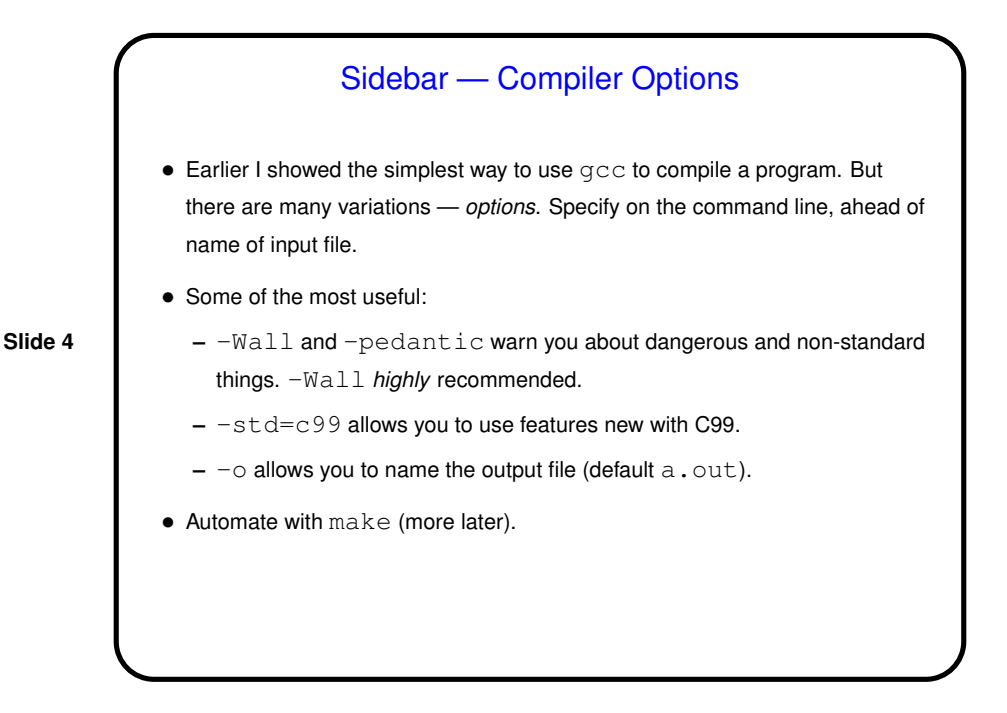

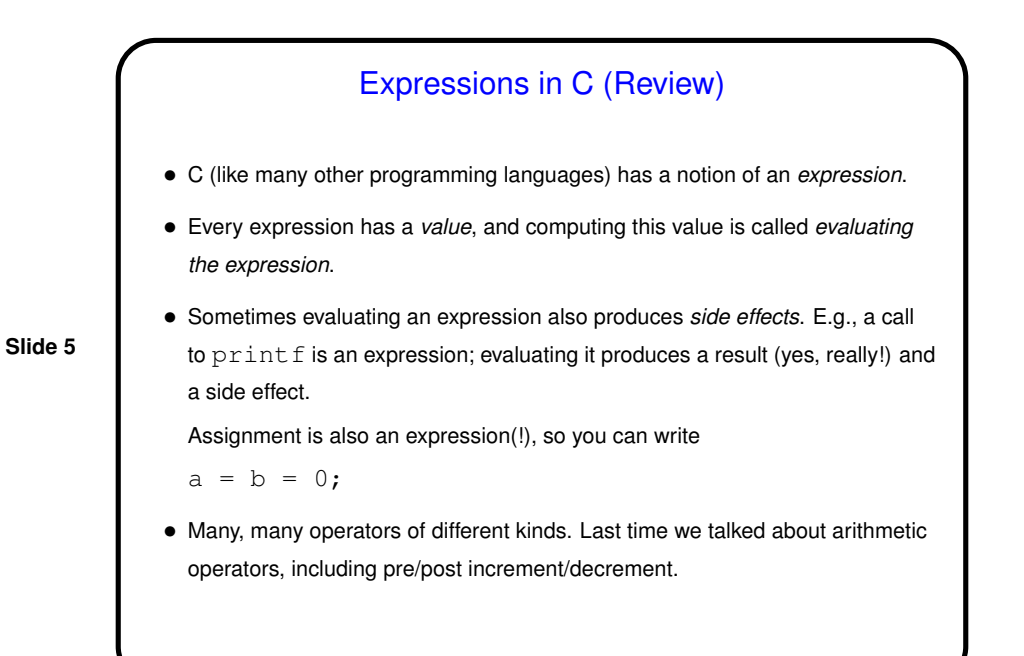

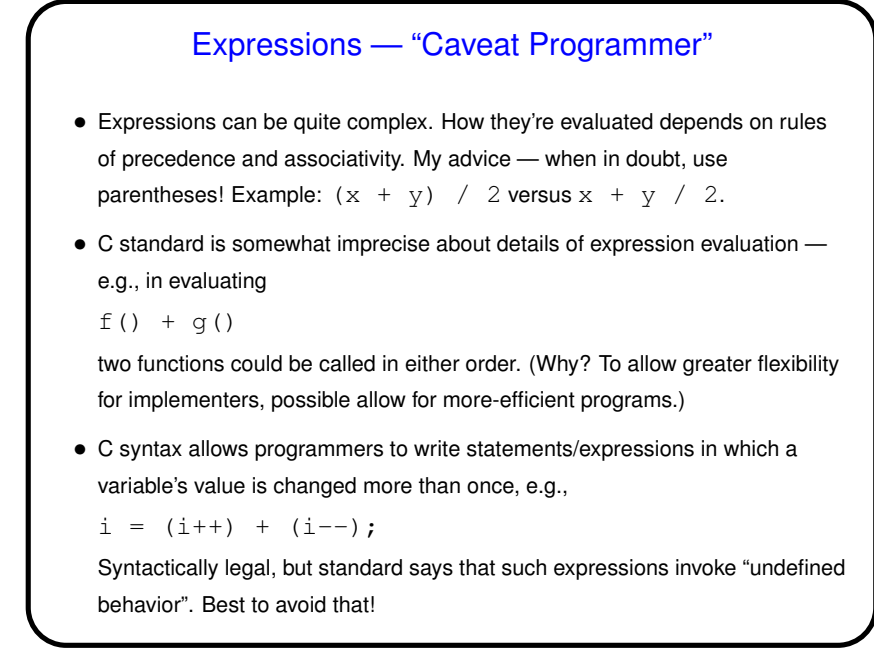

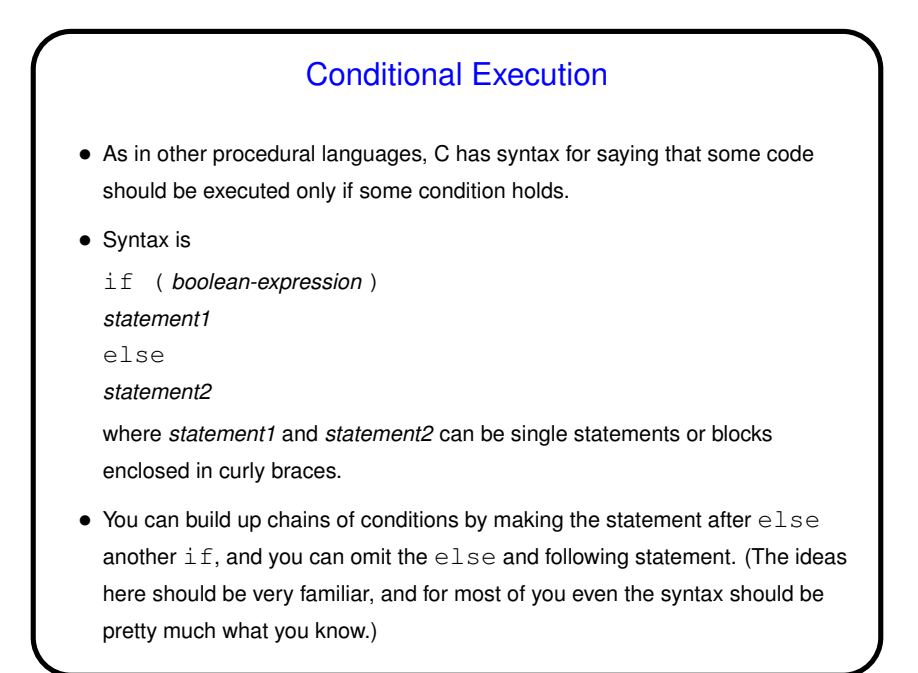

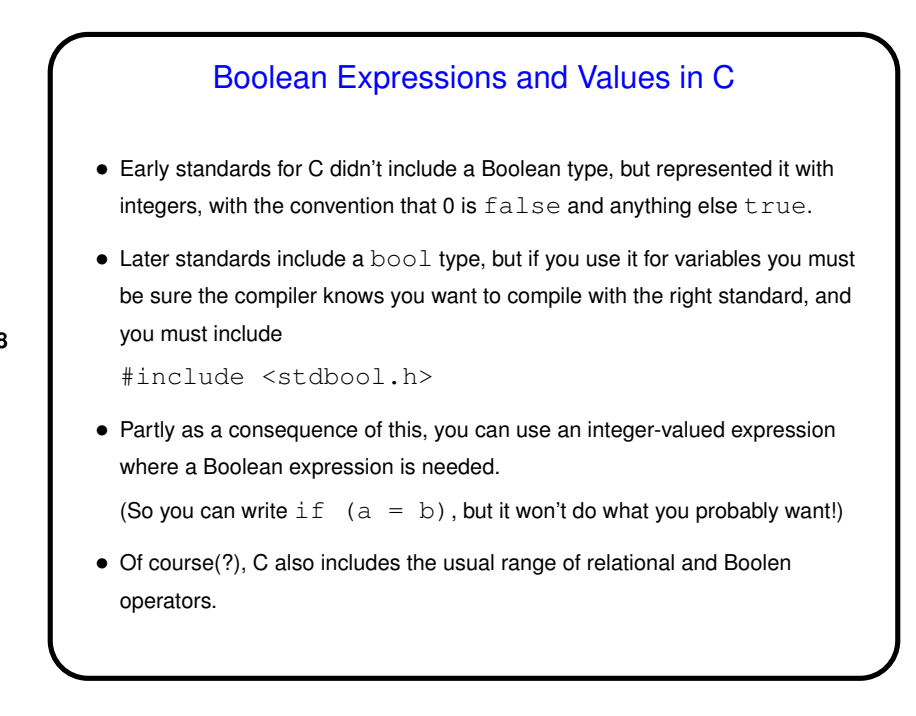

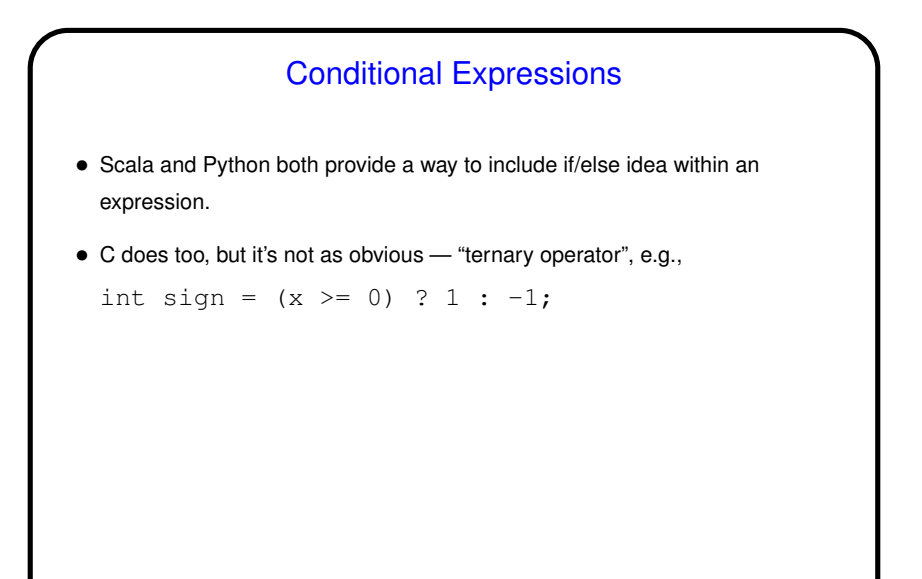

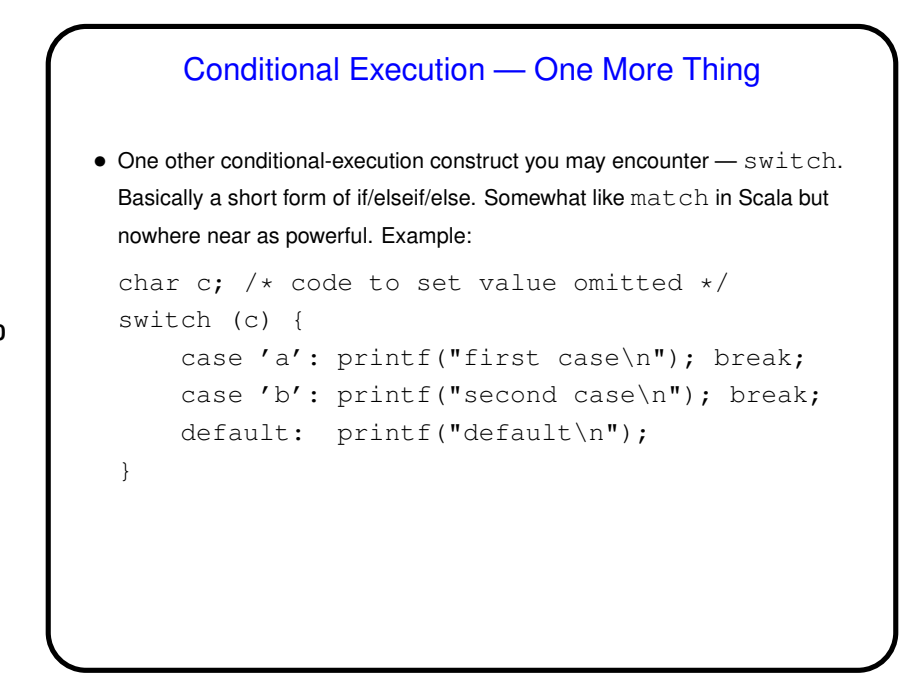

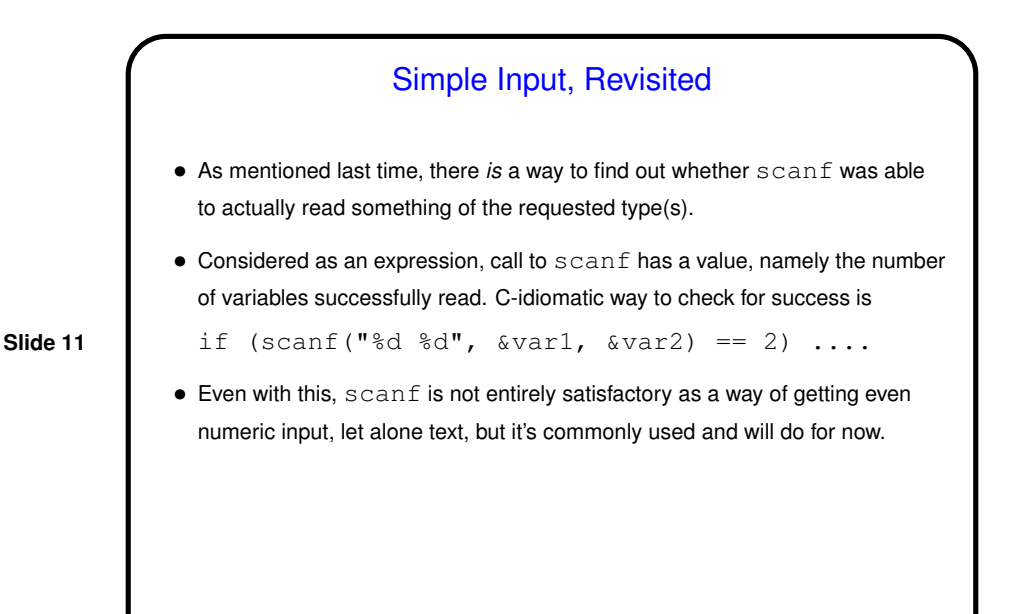

Functions in C • Functions in C are conceptually much like functions in other procedural programming languages. (Methods in object-oriented languages are similar but have some extra capabilities.) I.e., a function has a *name*, *parameters*, a *return type*, and a *body* (some code). • One difference between C and higher-level languages: You aren't supposed to use a function before you tell the compiler about it, either by giving its full *definition* or by giving a *declaration* that specifies its name, parameters, and return type. The function body can be later in the same file or in some other file. • Also, C functions are not supposed to be nested (though some compilers allow it).

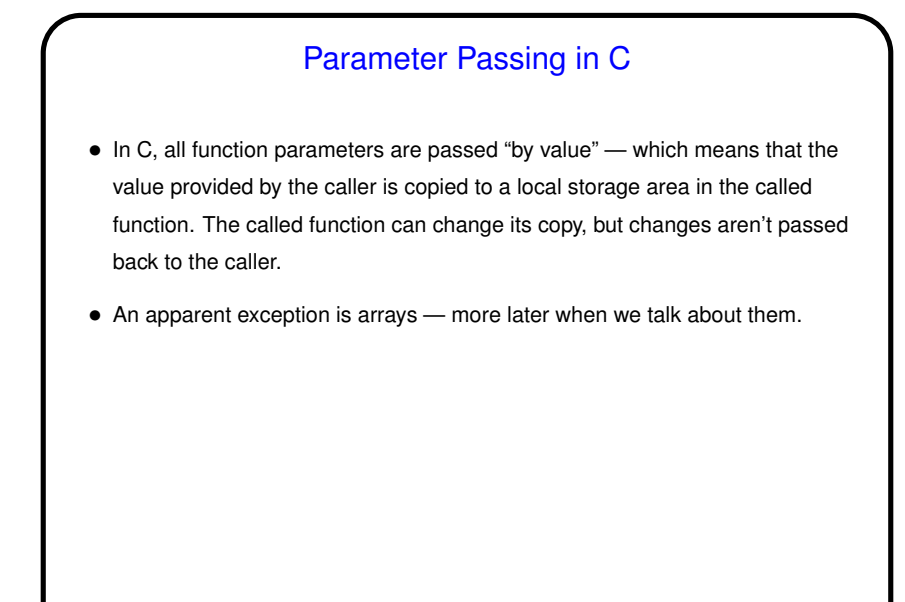

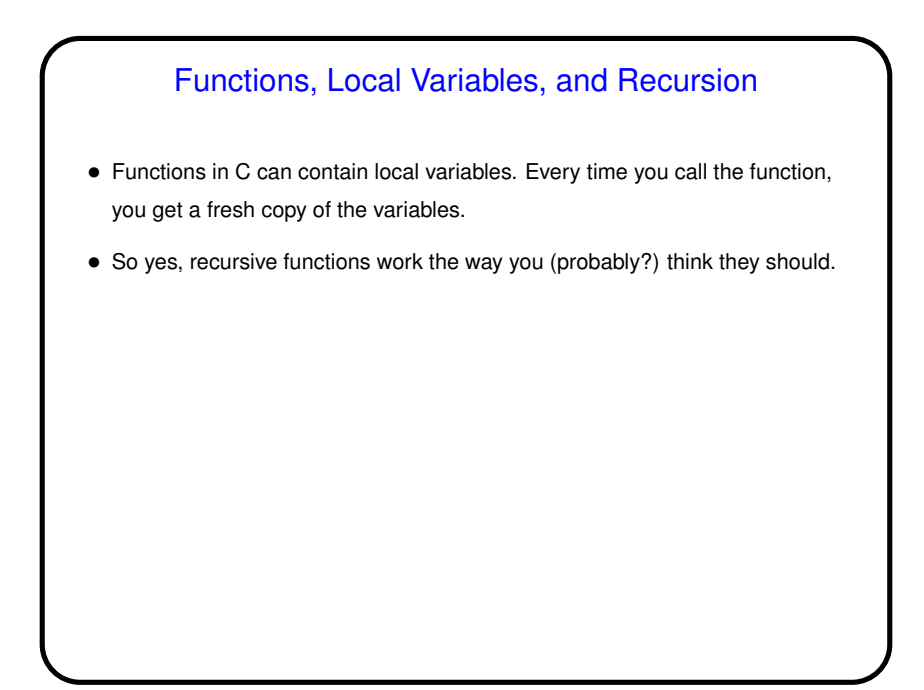

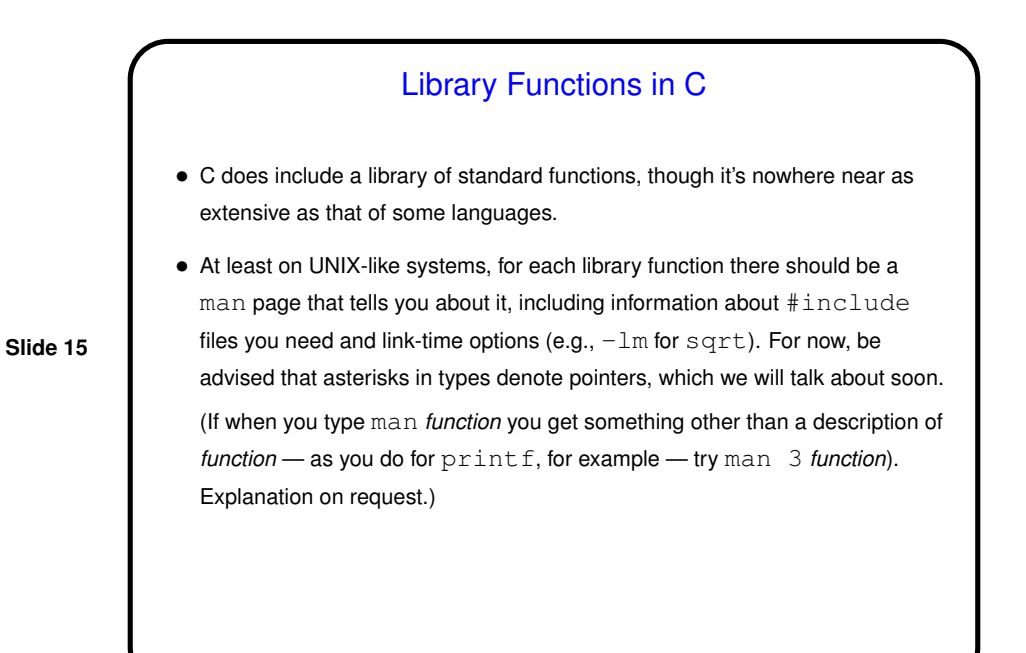

Conditional Execution and Functions in C — Example(s) • (Examples as time permits.)

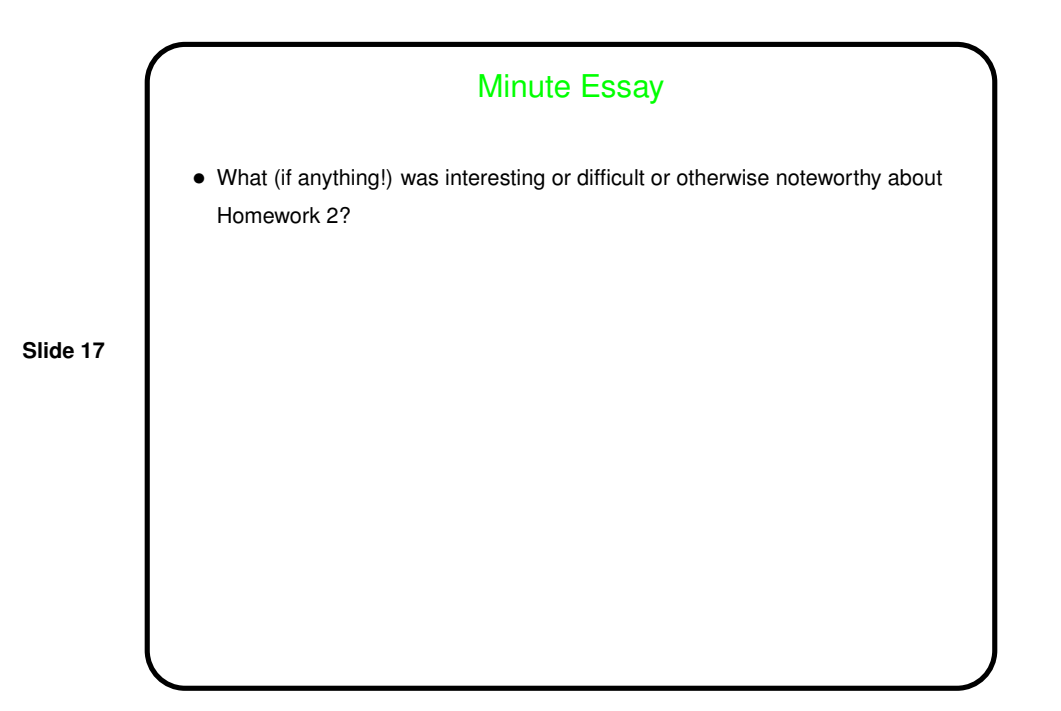